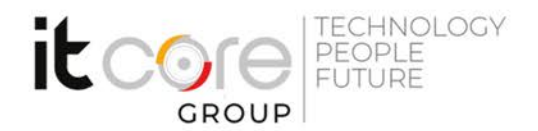

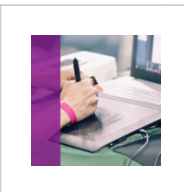

### PHOTOCC-A - Photoshop CC avanzato

Adobe - Elaborazioni Immagini - Grafica

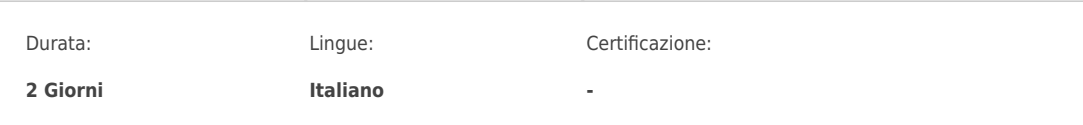

### **ITCore Group**

Via Balestra, 12<br>6900 Lugano (CH) +41.091.9760019 www.itcoregroup.com

Via Lanino, 36 21047 Saronno (VA) +39.02.84108669 www.itcoregroup.com

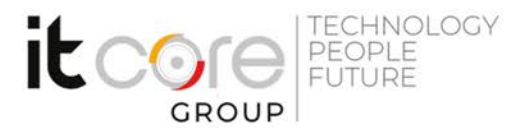

#### Descrizione del corso

Il corso di Photoshop CC avanzato si pone l'obiettivo di **portare i partecipanti a conoscere e sfruttare al meglio le potenzialità di Photoshop** per un uso completo del programma Adobe. Questo corso è adatto a te se abitualmente utilizzi Adobe Photoshop e vuoi **acquisire un metodo professionale** per affrontare le fasi più complesse di elaborazione dell'immagine digitale e conoscere tutte le novità della nuova versione.

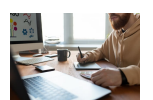

## Cosa imparerai grazie al corso di Photoshop CC avanzato

Nel corso di Photoshop CC Avanzato, che si terrà in modalità Virtual Lab, ossia da remoto. Approfondirai la fotografia, le maschere, i canali, le regolazioni, il colore, i filtri, gli stili livello, la pittura, gli automatismi, i video ed il 3D, Camera Raw e Bridge. Avrai inoltre la possibilità di **lavorare su progetti reali**, simulando una effettiva situazione lavorativa. Non accontentarti di far parte della maggioranza che sa utilizzare Photoshop solamente per effettuare semplici operazioni. Dimostra di avere una piena padronanza del mezzo ed **impara ad utilizzare in scioltezza le funzionalità più avanzate** del software Adobe partendo dagli stili livello, passando per gli automatismi sino ad arrivare a Camera Raw e Bridge.

## Prerequisiti per poter partecipare al corso

Per seguire il corso di Photoshop CC Avanzato, è necessaria una conoscenza almeno di base di Adobe Photoshop. In assenza di questo prerequisito fondamentale, ti suggeriamo di seguire prima il **[Corso Adobe Photoshop Base](https://edu.itcoregroup.com/catalogo/photoshop-cc-base/)**.

# Perché è importante saper utilizzare Adobe Photoshop?

Esistono almeno 5 buoni motivi per saper utilizzare al meglio il programma di grafica Photoshop: 1. **L'importanza dell'impatto visivo.** L'impatto che ha la grafica sulle nostre esperienze di navigazione online offline è un elemento importantissimo della comunicazione. Lo è non solo su piattaforme che fanno delle immagini la peculiarità principale, come Pinterest e Instagram, ma anche per molto altro: navigheresti mai in un sito web totalmente privo di immagini o infografiche? 2. **Versatilità.** Questo software può essere infatti utilizzato a vari livelli, non solo di competenza ma anche di uso che se ne vuole fare. C'è chi ha necessità di editare materiale fotografico e di conseguenza utilizza determinate operazioni; chi invece si occupa di Web design utilizza Photoshop per una moltitudine di progetti che richiederanno necessariamente operazioni differenti.

3. **Template grafici.** Online si trovano numerosi siti che mettono a disposizione template gratis in formato .psd. Cataloghi del genere sono utilissimi per chiunque, professionisti e non, poiché permettono di editare con semplicità strutture di base già esistenti per produrre progetti grafici di livello.

4. **Risoluzione per la stampa.** Per esigenze di lavoro, o personali, potresti trovarti nella condizione di dover stampare dei progetti grafici o fotografici. Photoshop permette il salvataggio di progetti a risoluzione molto alta, necessaria per mandare il tuo prodotto in stampa.

5. **Salva-tempo.** Photoshop permette di creare scorciatoie che ti torneranno utili nei tuoi momenti di creatività. Puoi creare azioni per ridimensionare ed editare immagini in pochi istanti; consente la modifica simultanea di gruppi di immagini a cui serve la stessa variazione; grazie al cloud puoi salvare i tuoi progetti e averli a disposizione anche dalle app mobile. Il cloud inoltre ti permette di salvare le tue palette colori per averle sempre a portata di mano.

#### **ITCore Group**

Via Balestra, 12 6900 Lugano (CH) +41.091.9760019 www.itcoregroup.com

Via Lanino, 36 21047 Saronno (VA) +39.02.84108669 www.itcoregroup.com

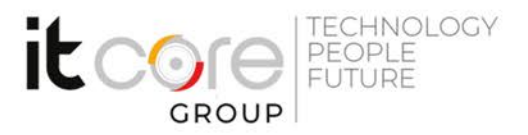

### Programma

- 1. Tracciati e selezioni
- I "Tracciati"
- Le curve di Bezier
- La conversione di un tracciato in selezione e vice versa
- Il testo come tracciato

### 2. Regolazioni

- · I livelli di regolazione
- I livelli di regolazione del colore
- I livelli di regolazione della luce
- I valori di un'immagine
- Le curve
- 3. Maschere
- Utilizzo delle maschere
- Gestione delle maschere
- La modalità "Maschera Veloce"
- Le "Maschere Vettoriali"
- Le "Maschere di Ritaglio"
- 4. Filtri
- Sfocatura
- Contrasto
- Disturbo
- Il filtro 'Estrai'
- il filtro 'Fluidifica'
- I filtri per inserimento di effetti di luce
- Galleria filtri
- 5. Operazioni avanzate
- Gestione di oggetti in 3D
- Oggetti avanzati
- Animazioni

### **ITCore Group**

Via Balestra, 12 6900 Lugano (CH) +41.091.9760019 www.itcoregroup.com

Via Lanino, 36 21047 Saronno (VA) +39.02.84108669 www.itcoregroup.com